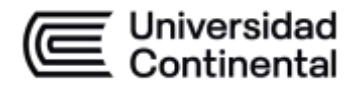

#### **MODALIDAD PRESENCIAL**

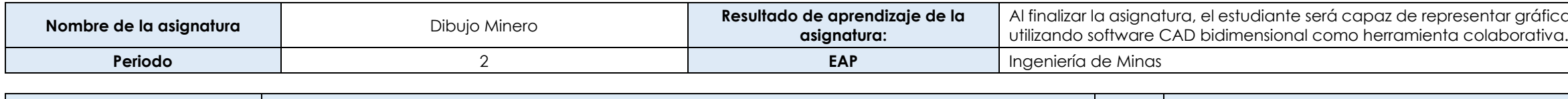

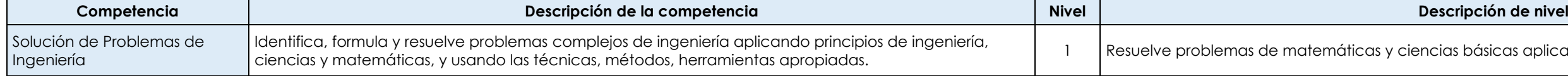

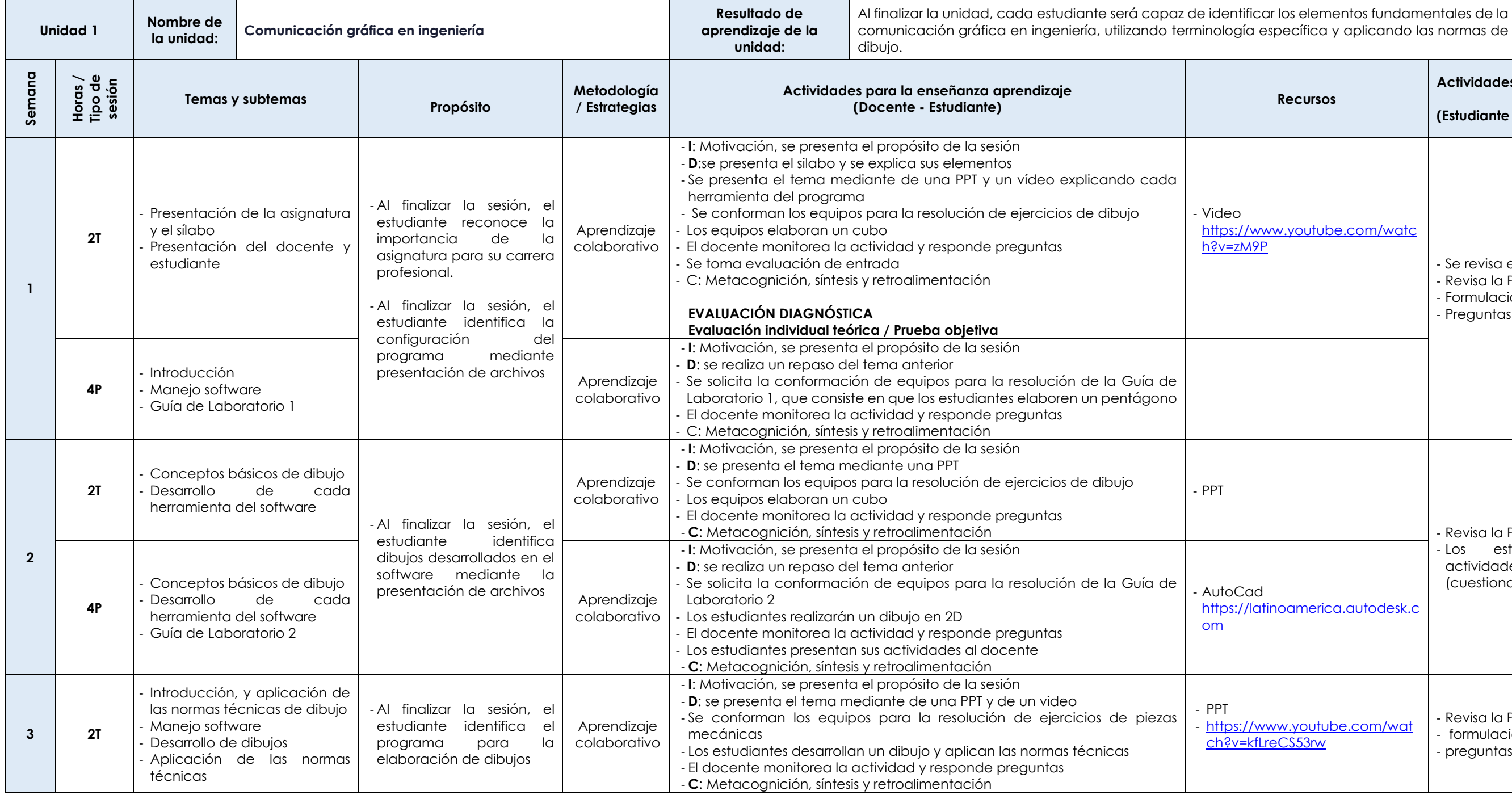

ficamente en dos y tres dimensiones las vistas de un sólido,

básicas aplicando correctamente los métodos.

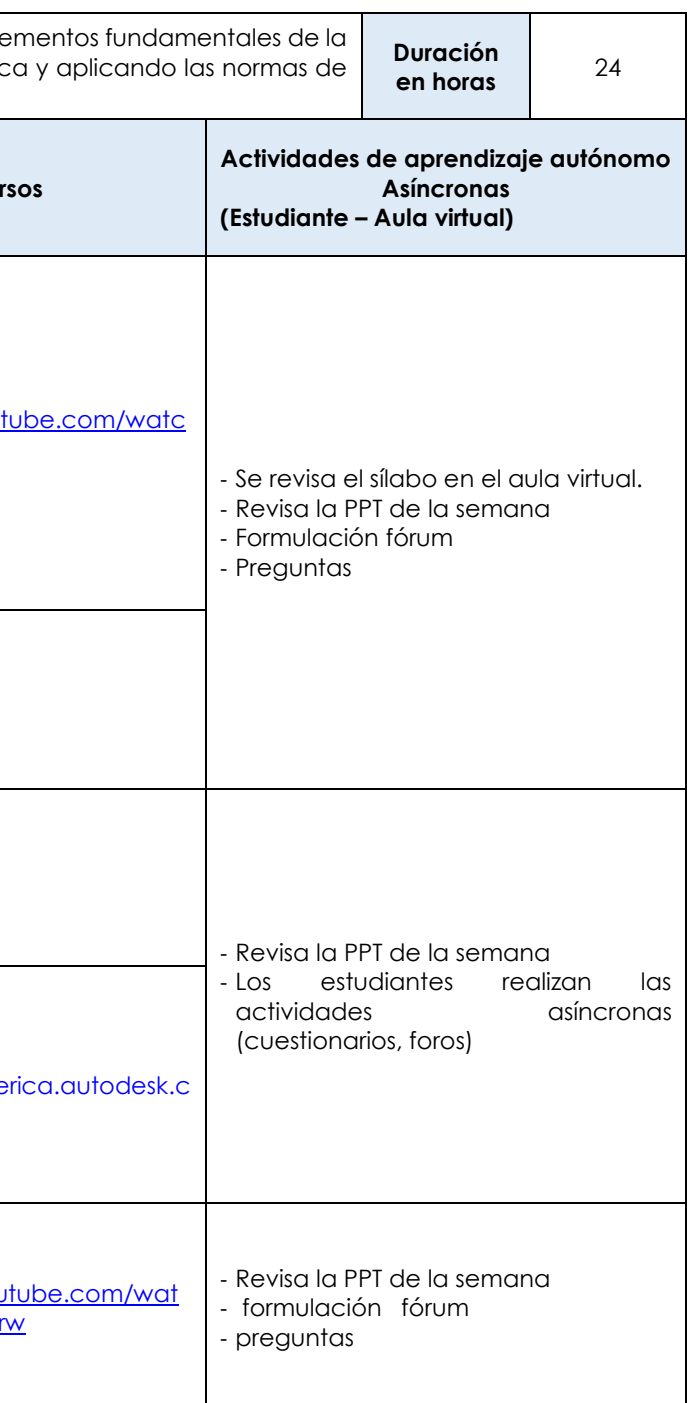

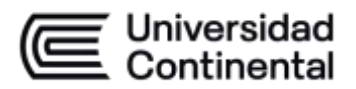

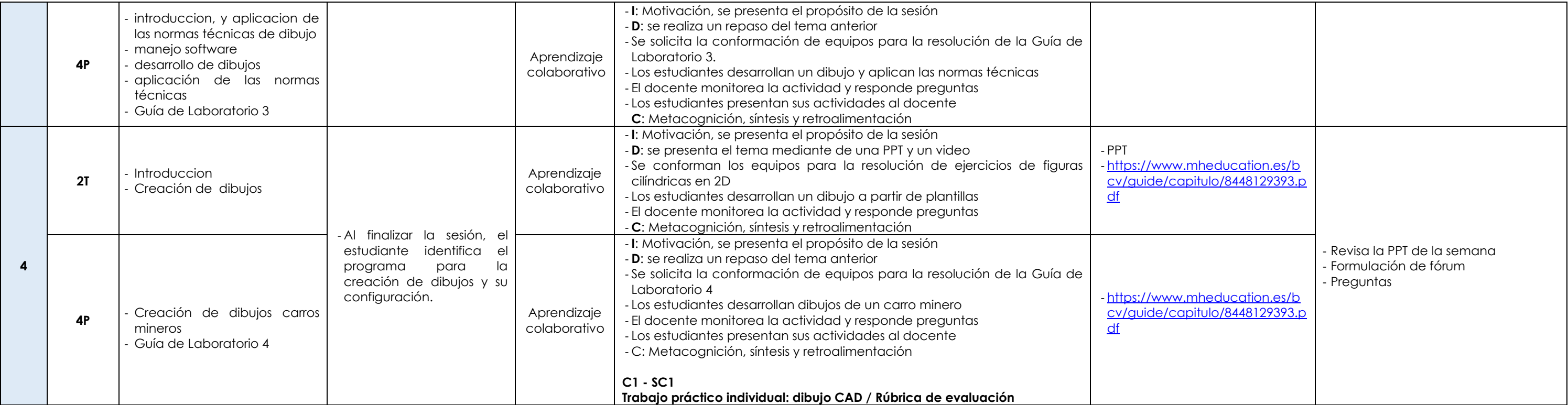

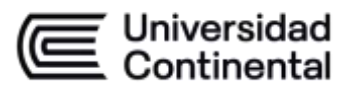

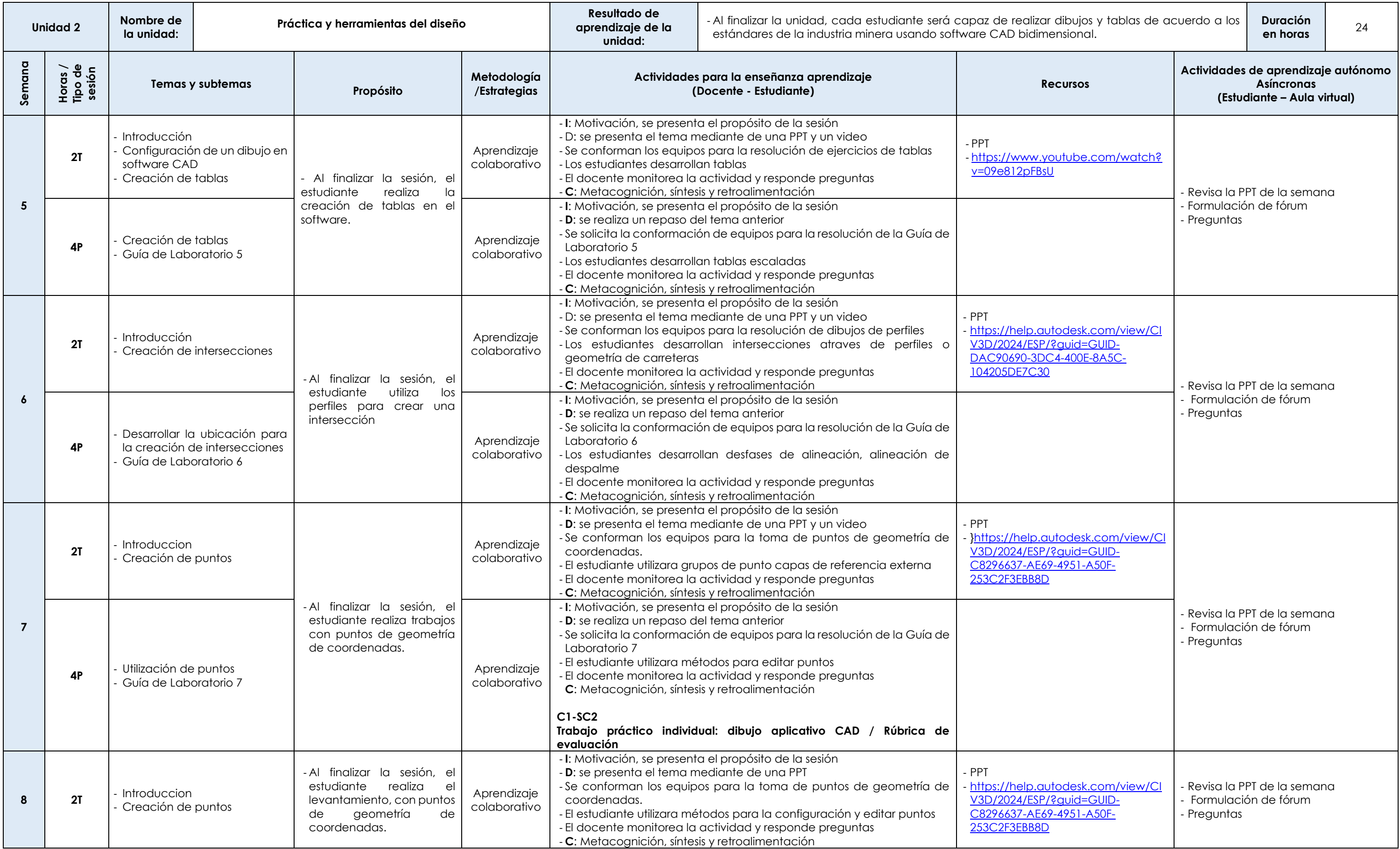

![](_page_3_Picture_0.jpeg)

![](_page_3_Picture_95.jpeg)

![](_page_3_Picture_96.jpeg)

![](_page_4_Picture_0.jpeg)

![](_page_4_Picture_712.jpeg)

![](_page_5_Picture_0.jpeg)

![](_page_5_Picture_99.jpeg)

![](_page_6_Picture_0.jpeg)

![](_page_6_Picture_706.jpeg)

![](_page_7_Picture_0.jpeg)

![](_page_7_Picture_89.jpeg)